# TECHNOLOGY CLASSES

A range of topics will be available daily, mornings, afternoon and evenings. Most classes will be held in the Conference Centre (upstairs) ‐ a lift is available.

Classes are being run by Gary Fitzgerald (My Expression).

The following schedule is a draft only and changes may be made in the coming weeks.

The cost for each participant is \$10 per class (this goes back to the Organising body to assist in paying for hire of equipment).

## USING YOUR TABLET / IPAD

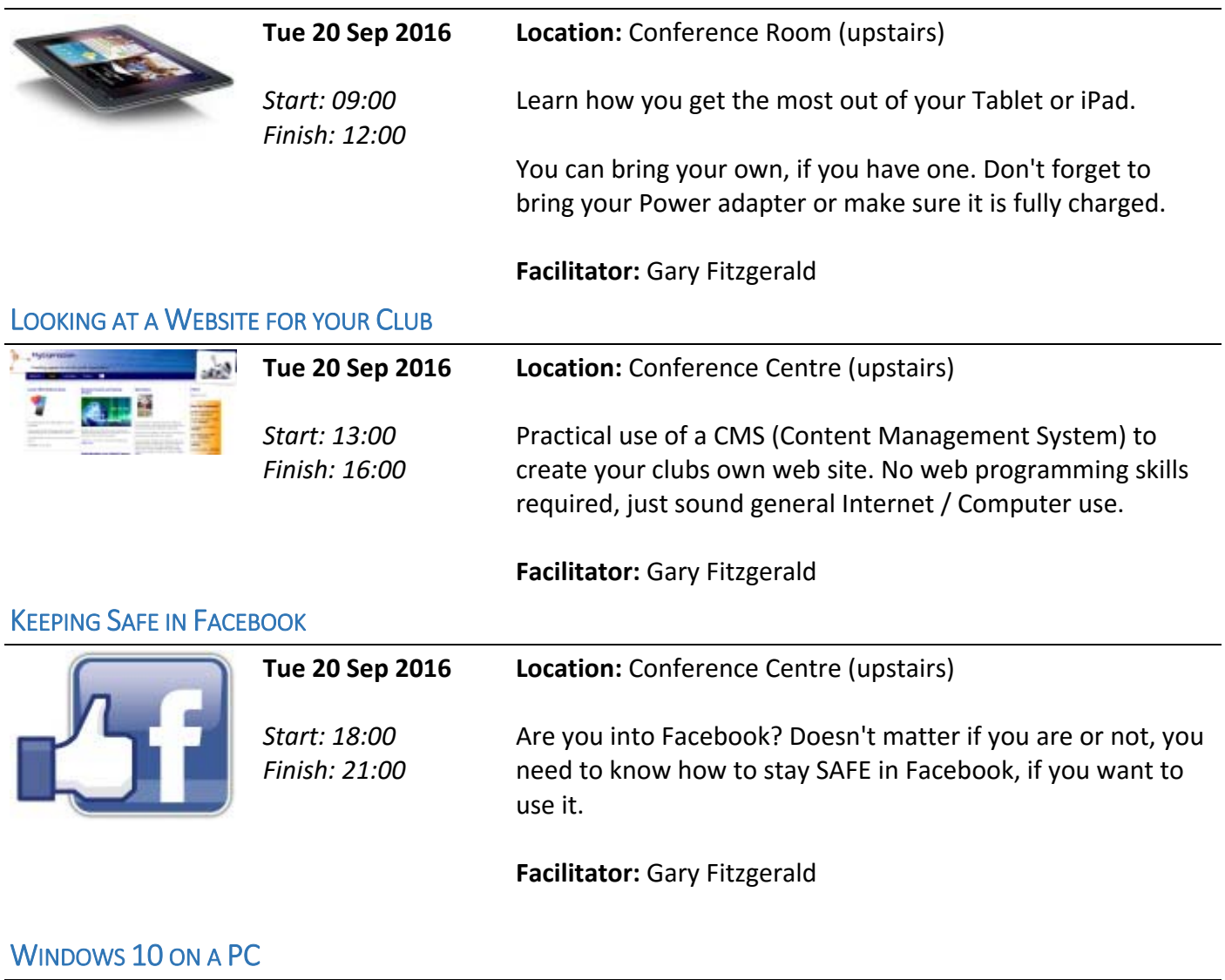

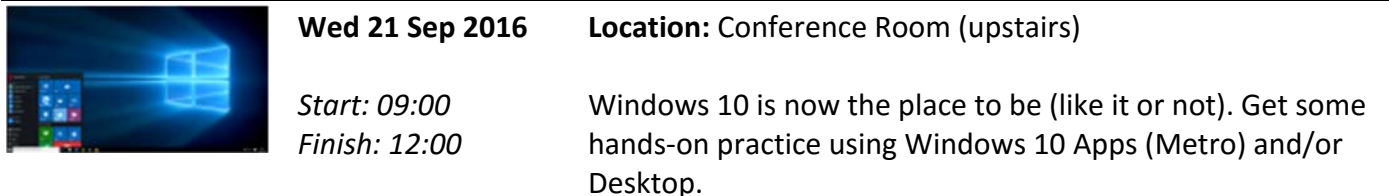

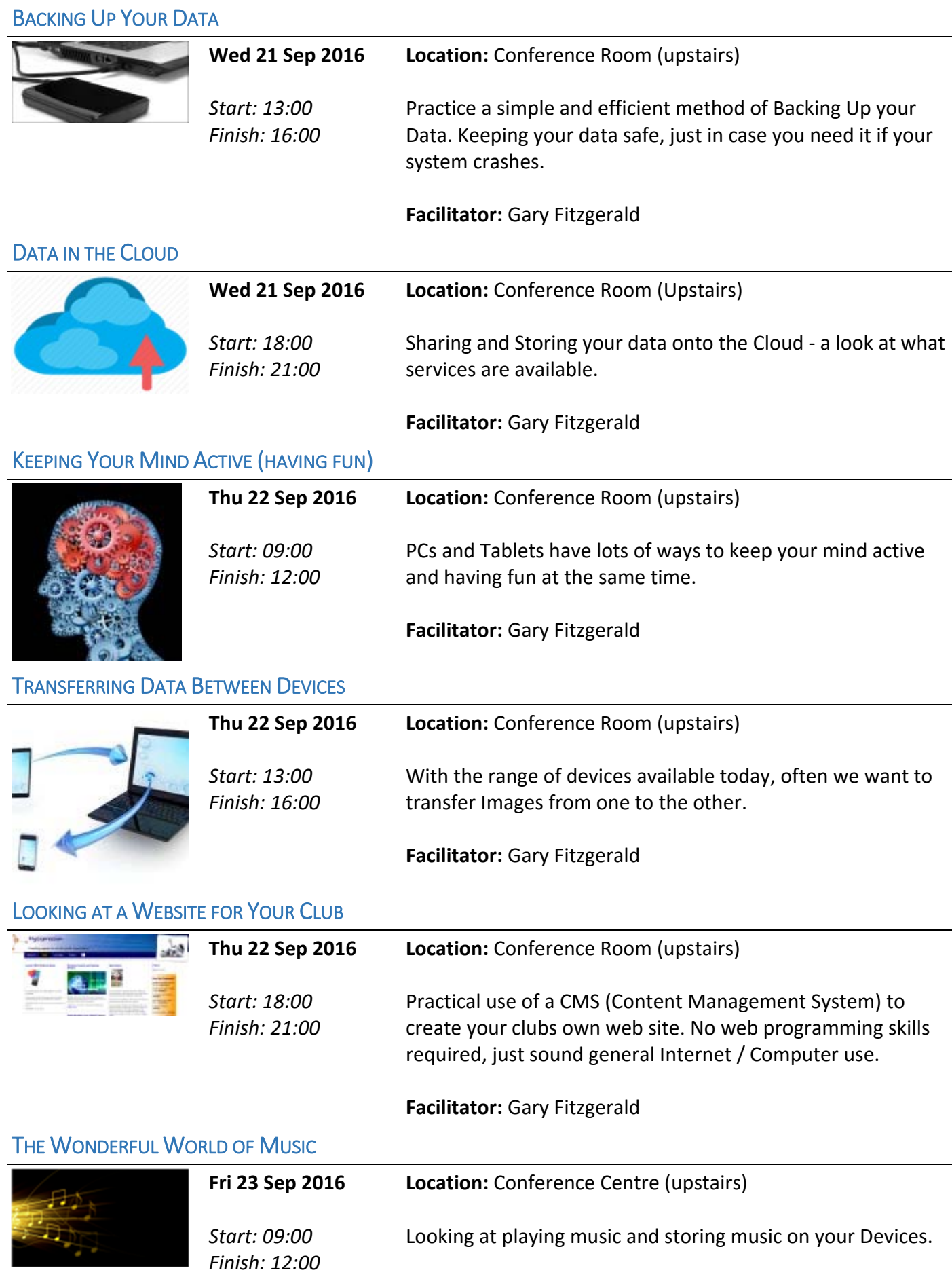

### TOMTOM GPS ‐ LATEST INNOVATIONS

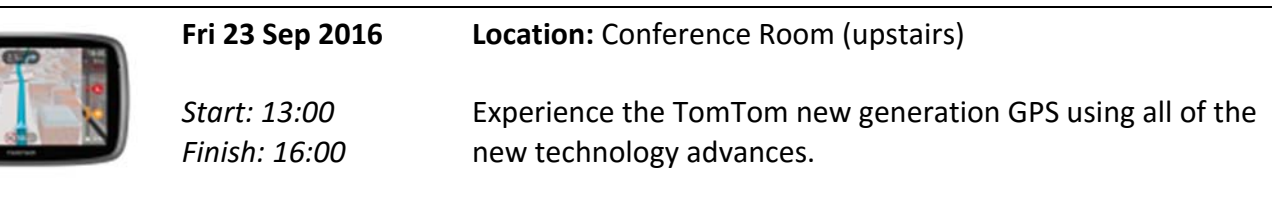

**Facilitator:** Gary Fitzgerald

#### WINDOWS 10 ON A PC

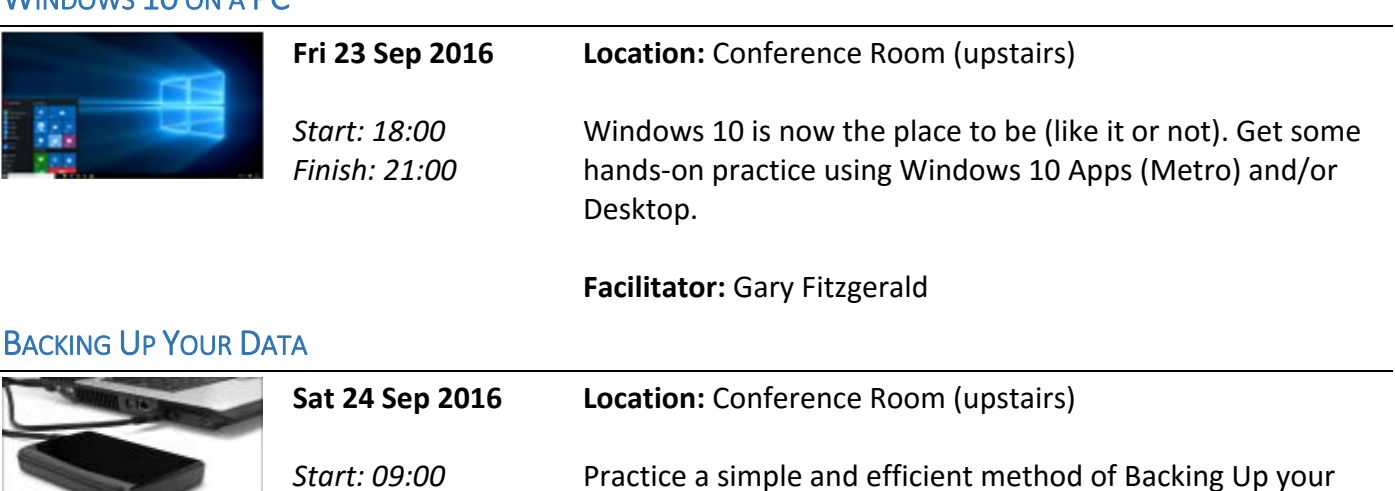

Practice a simple and efficient method of Backing Up your Data. Keeping your data safe, just in case you need it if your system crashes.

**Facilitator:** Gary Fitzgerald

#### USING AN IPAD OR TABLET

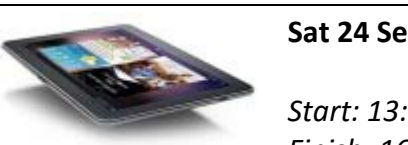

*Finish: 12:00*

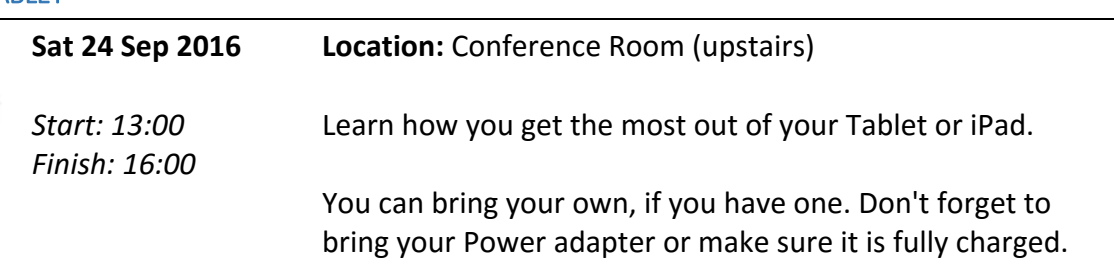

**Facilitator:** Gary Fitzgerald

## CREATING AN ANIMATION

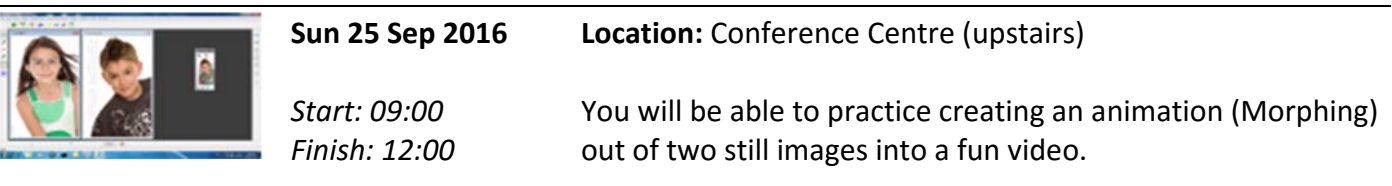

**Facilitator:** Gary Fitzgerald

# USING AN IPAD OR TABLET

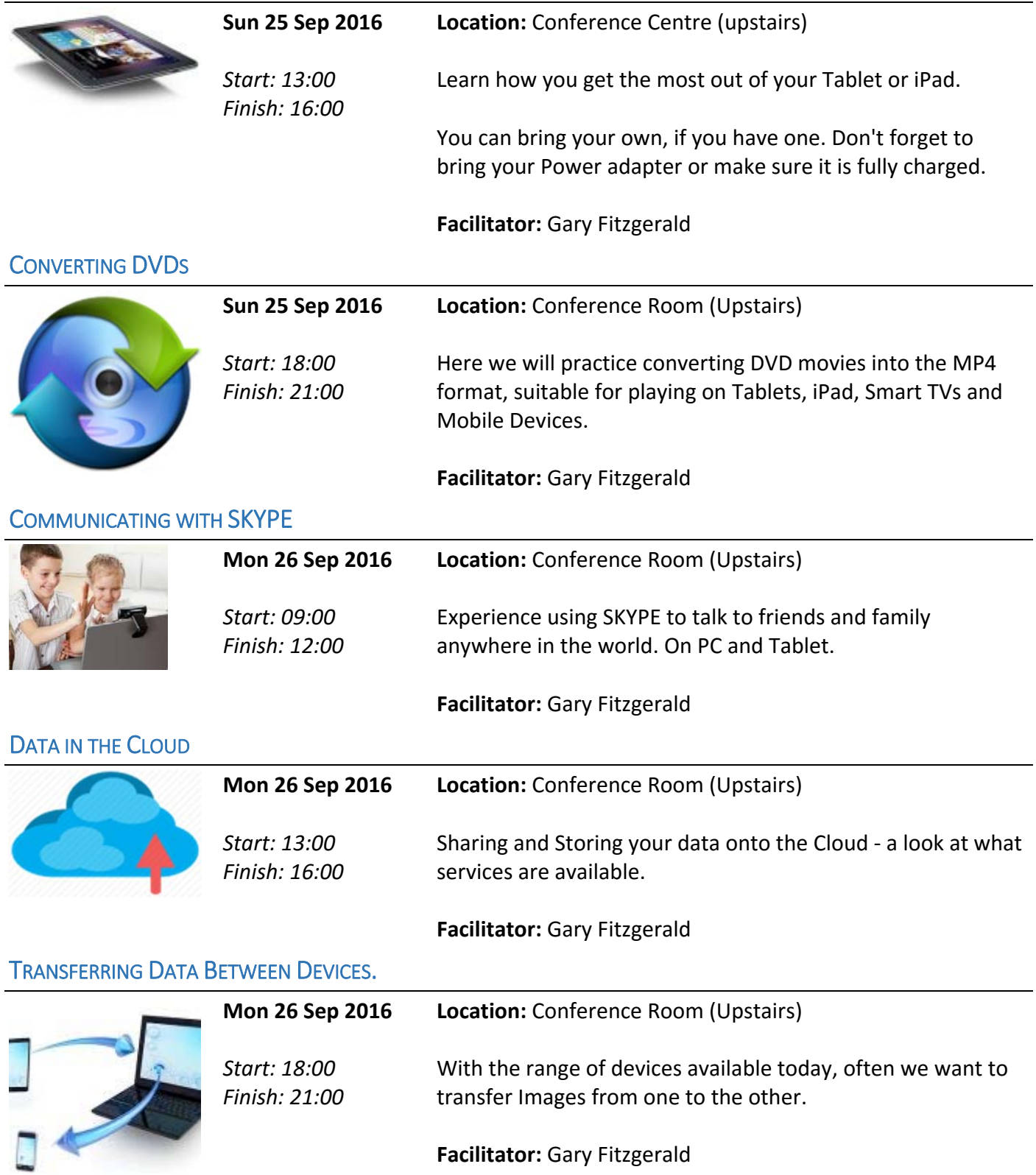

# **CONVERTING DVDS**

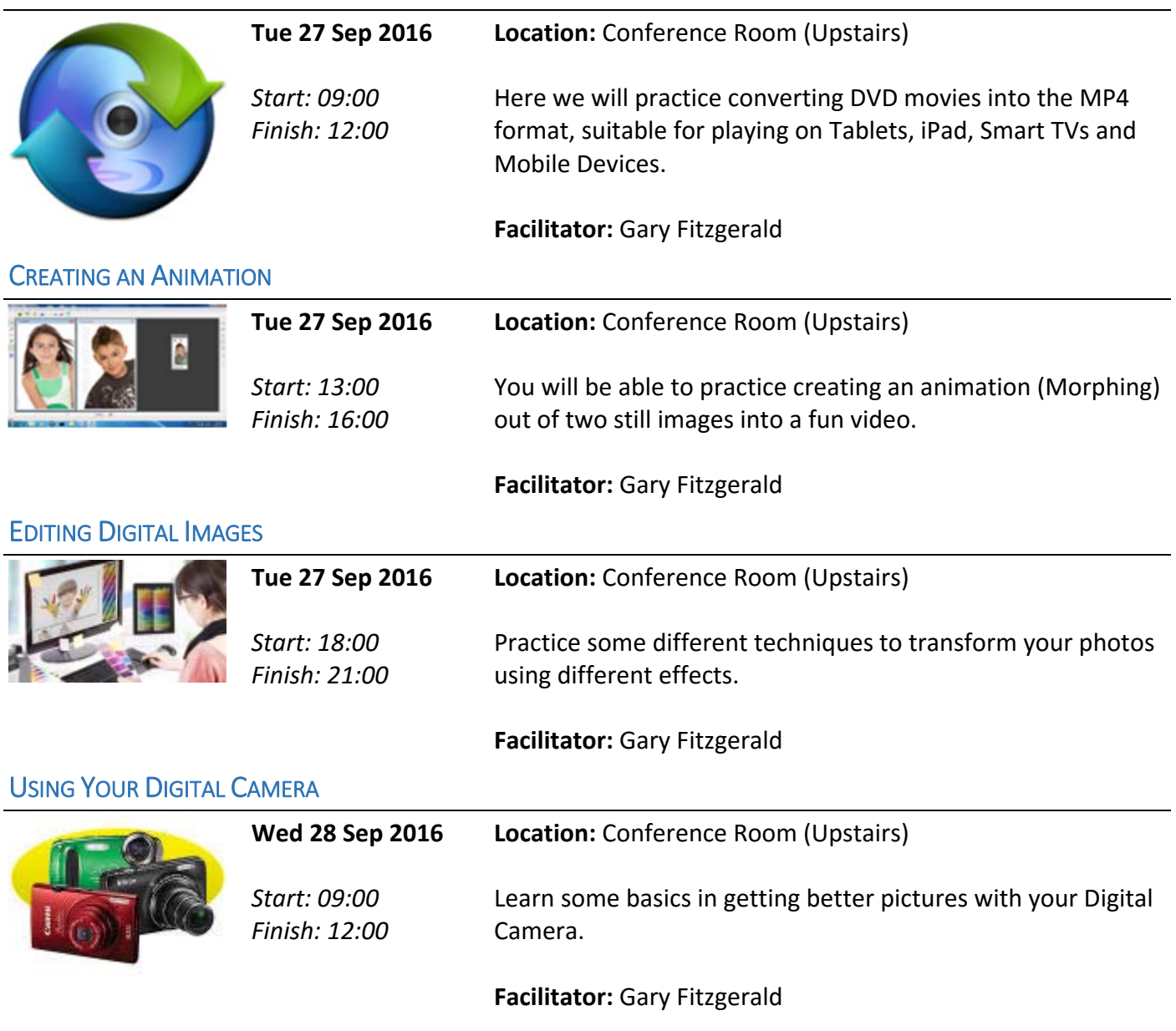

Changes may be made if registrations are insufficient.